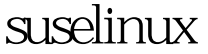

suselinux root Linux PDF

https://www.100test.com/kao\_ti2020/645/2021\_2022\_suselinux\_E5 \_c103\_645370.htm suse linux root 1. apub Failsave, "boot option" 容全部删除,写入init=/bin/bash,进入单用户模式。 2. 稍等  $(none)$  #: #mount -o remount, rw / [enter] // **the mount** of the mount of the mount of the mount of the mount of the mount of the mount of the mount of the mo passwd  $\# \text{cd} \land \text{us} \land \text{in}$  [enter] #passwd [enter] // root #mount -o remount,ro/ [enter] // 100Test

www.100test.com